*Consejos para los padres sobre cómo fomentar la crianza de sólidos lectores y escritores*

# Growing readers!

*Presentado por Reading Rockets, Colorín Colorado y LD OnLine*

**La lectura y las sciencias:** Actividad Nº 16

# Fomento de la alfabetización informacional y en la investigación

La alfabetización informacional y en la investigación es algo en lo que los alumnos trabajan a lo largo de su carrera escolar. Constituye el conjunto de habilidades que, cuando se combinan, se traducen en que el alumno es capaz de encontrar, comprender, evaluar y utilizar la información. El interés en la alfabetización informacional surgió de la necesidad de crear alumnos para el siglo XXI. Aquí encontrará información acerca de dos maneras de comenzar a fomentar la alfabetización informacional en su hijo.

### **Evaluación de la información: Hechos versus opiniones**

En el fomento de la alfabetización informacional, una de las primeras habilidades consiste la capacidad de distinguir entre hechos y opiniones. Un hecho es una declaración que puede ser comprobada como falsa o verdadera. Una opinión es una expresión de los sentimientos de una persona que no puede ser comprobada. La toma de conciencia de esa diferencia se puede desarrollar con preguntas y con la conversación. Entable una conversación con su hijo utilizado las palabras "hecho" y "opinión" y pídale que identifique las afirmaciones de ambos tipos. Por ejemplo, "las galletas con chispas de chocolate son el mejor tipo de galleta". "Mamá tiene ojos marrón oscuros." "La escuela debe cancelarse los días soleados." "Hay 12 meses en un año."

#### **Evaluación de las fuentes de información**

Hoy en día existen muchas fuentes de información. Los niños son bombardeados con mensajes de los diversos medios de comunicación y fuentes en línea, los libros, los amigos y las personas de la escuela. Un paso importante en el desarrollo de la alfabetización informacional consiste en aprender a evaluar la fuente de la información, especialmente, la de la información en línea. Al respecto, es útil ayudar a su niño a que considere algunas de las siguientes acciones:

- • ¿Quién es el autor de la información?
- • ¿Qué sabemos sobre el autor o la organización? ¿Es esa persona un experto? ¿Se trata de una organización respetada por los demás?
- • ¿Por qué fue escrita esta información? ¿El autor intenta persuadirte para que compres algo?
- ¿La información presenta un hecho o una opinión?
- ; Es reciente la información? ; Cuándo fue publicada?

Los padres y maestros pueden ayudar a los niños a desarrollar la alfabetización en la investigación y la información al compartir su amor por el aprendizaje. Foméntenles su curiosidad sobre el mundo y su deseo por saber más. Al mismo tiempo, ayúdeles a convertirse en consumidores sabios de la información que encuentran. Estas son habilidades que perdurarán toda la vida.

**Reading Rockets, Colorín Colorado, y LD OnLine** son servicios de la estación de difusión de medios pública WETA, en Washington, D.C.

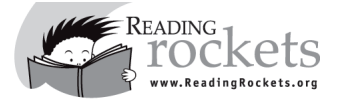

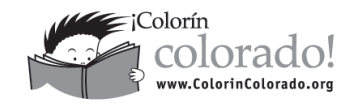

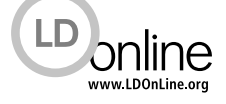

# Growing readers!

# **La lectura y las sciencias: Fomento de la alfabetización informacional y en la investigación**  Recursos recomendados

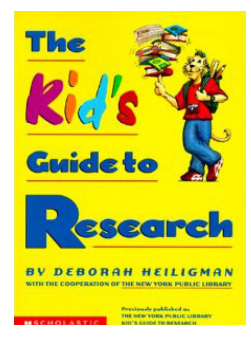

# **The New York Public Library Kid's Guide to Research**

Por Deborah Heiligman

 Este libro contiene una gran cantidad de material dirigido a los jóvenes investigadores, incluido: cómo tomar notas, la evaluación de recursos, el uso de revistas y periódicos, la investigación visual, la realización de encuestas y entrevistas, cómo pedir información y la búsqueda en **Escarch** Internet. (Nivel de edad: 9 en adelante)

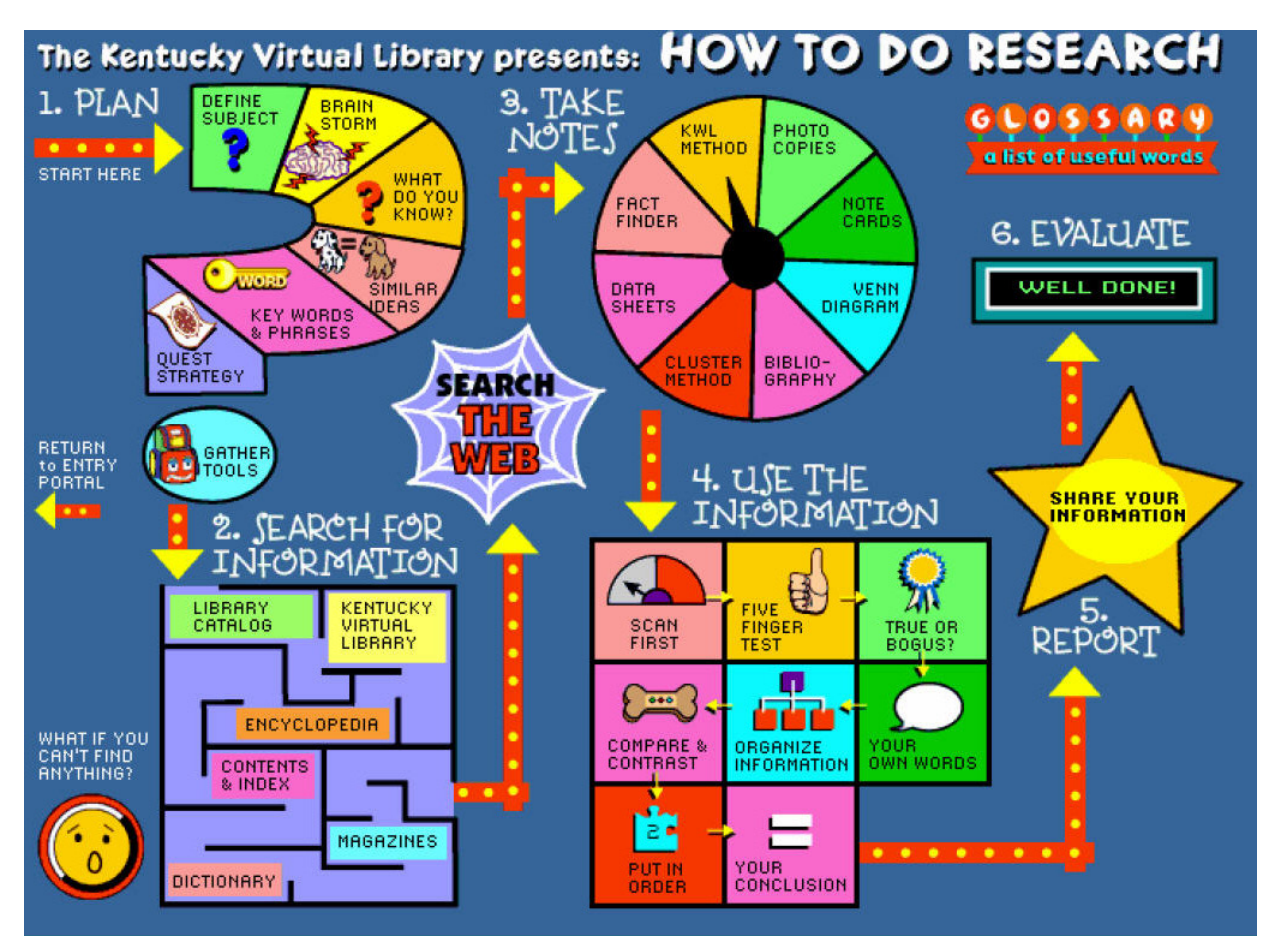

# **All the Information in the Known Universe**

#### Por Kentucky Virtual Library

La Biblioteca Virtual de Kentucky ha creado un sitio Web interactivo, desarrollado exclusivamente para niños, completamente dedicado a explicar cómo investigar. Ayude a su hijo a aprender más acerca de los pasos que se siguen en el proceso de la investigación: Realicen un paseo interactivo en el "cohete de la investigación" para explorar la frontera de la investigación.

## [http://www.kyvl.org/Kids/f\\_portal.html](http://www.kyvl.org/Kids/f_portal.html)

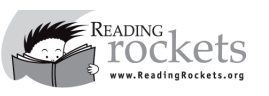

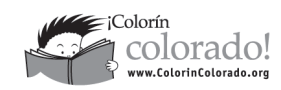

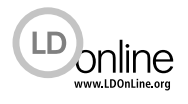